# skillsoft<sup>\*</sup> skillson.<br>global<br>knowledge...

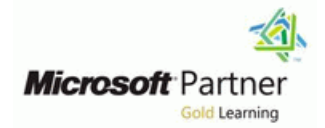

## **Dynamics 365 for Customer Engagement for Sales**

**Duration: 1 Day Course Code: M-MB210 Delivery Method: Company Event**

#### Overview:

Microsoft Dynamics 365 for Sales is an end-to-end application to manage the handling of customers and potential customers; tracking data against sales goals, automating your best practices, learning from your

### data and more.

Join our team of globally recognized experts as they take you step by step from lead to opportunity to closed deal. Using the application's available automation and customization options you will learn how to enable sales staff to be their most productive selves.

#### Company Events

These events can be delivered exclusively for your company at our locations or yours, specifically for your delegates and your needs. The Company Events can be tailored or standard course deliveries.

#### Target Audience:

A Dynamics 365 Customer Engagement Functional Consultant is responsible for performing discovery, capturing requirements, engaging subject matter experts and stakeholders, translating requirements, and configuring the solution and applications. The Functional Consultant implements a solution using out of the box capabilities, codeless extensibility, application and service integrations.

#### Objectives:

- **After completing this course, you will be able to: Configure product catalog**
- **Install and configure the application Manage customer records** Manage customer records
- 
- Complete a sales cycle
- 
- 
- **IDENTIFY COMMON SALES SCENARIOS ULTER SCENARIOS** Utilize analytics tools with customer data

#### Prerequisites:

### Content:

In this module, we will learn about configuring Analyze data with Power BI analyze data with Power BI the sales application to fit an organization's  $\|\cdot\|$  In this module, we will learn how to use unique requirements. **The same of the students of the students** and orders to further use Dynamics After completing this module, students will be

Configure organization and management Module 3 Lessons Create Create customer records. settings line Use sales tooling. The Use sales tooling.

After completing this module, students will be User of Use rollup columns to define sales metrics. able to: **After completing this module, students will be Track individual goals for sales and teams.** 

- Install and configure the sales application. Intervention of the Dynamics 365 tools and Dynamics 365 tools
- 
- 
- 
- 
- 
- 
- 
- 
- Analyze sales data using out-of-the-box USE rollup columns to define sales Set up survey projects to organize and
- Configure charts and dashboards to view Track individual goals for sales and Trace a survey with variables and entities sales data teams. The senator of teams. Send Dynamics 365 Customer Voice
- Use Power BI and Power BI template apps  $\Box$  Analyze sales data using out-of-the-box surveys using multiple modalities to analyze data **Dynamics** 365 tools
- 
- 
- 
- Configure Connection insights apps to analyze data
- 
- 
- Create a survey with variables and entities **Configure Connection insights** to form closer relationships with their
- Send Dynamics 365 Customer Voice **Configure predictive models** customers and close sales faster. surveys using multiple modalities Set up survey projects to organize and

Module 2: Manage leads and opportunities with Create a survey with variables and Module 6 Lessons Dynamics 365 Sales entities

In this module, you will learn how to manage After completing this module, students will be a student of the students will be a student of the students will be a student of the students will be a student of the students wi customer data records, use built-in sales tools, | Module 4: Manage goals with Dynamics 365 | able to: and take a lead through the lead lifecycle.  $\Box$  Sales

- 
- Lab: Lab 2.1: Manage customers Module 4 Lessons Module 1 Lessons USE of the Capital States metrics.

Module 1: Configure Dynamics 365 Sales Module 3: Manage orders and the product Module 5 Lessons catalog with Dynamics 365 Sales

> 365 Sales to manage your sales opportunities able to: and turn them into closed deals.

- $\blacksquare$  Manage and organize your product  $\blacksquare$  Create leads and opportunities. Lab: Lab 1.1: Validate lab environment catalog with Dynamics 365 Sales Create and use the product catalog.
	- Process sales orders with Dynamics  $365$   $\blacksquare$  Add quotes to opportunities. Sales Complete a sale with an order.

able to:  $\blacksquare$  Analyze sales data using out-of-the-box

- **Create customer records.** All examples application. The create customer records. All examples application.
	-
- **Create leads and opportunities.** Create customer records. The create customer records.
	-
- **Add quotes to opportunities.** Create leads and opportunities. Work with Assistant studio
- Complete a sale with an order. **Create and use the product catalog.** Configure productivity intelligence
- Use rollup columns to define sales metrics. Add quotes to opportunities. Configure Connection insights
- Track individual goals for sales and teams. Complete a sale with an order. Configure predictive models
	- Dynamics 365 tools **metrics** metrics.
		-
		-
- Set up and configure Sales Insights **Configure charts and dashboards to view** Module 6: Work with Dynamics 365 Sales **Nork with Assistant studio example of the sales data** Insights and Insights Insights
- Configure productivity intelligence **USE I** Use Power BI and Power BI template
	-
	-
	-
	-
	-
	- create surveys
	-
	- Send Dynamics 365 Customer Voice **Configure Sales Insights** surveys using multiple modalities

Module 2 Lessons **In this module, we will learn how to manage Create customer records.** goals to track the success of your sales **If** Use sales tooling. Manage leads with Dynamics 365 Sales organization and gather key metrics about Create leads and opportunities. Manage opportunities with Dynamics 365 sales performance. Catalog. Create and use the product catalog.

M-MB210 www.globalknowledge.com/en-gb/ info@globalknowledge.co.uk 01189 123456

- **La Analyze data in Dynamics 365 Sales**
- 

- Module 1 Lessons **line install and configure the sales application.** Install and configure the sales application.
	- $\blacksquare$  Identify common sales scenarios.
	-
	-
	-
	-
	-
	-
	-
	-
	-
- I Identify common sales scenarios. Install and configure the sales Configure charts and dashboards to view
- Use sales tooling. **If If all any Common Sales Scenarios. If If Use Power BI and Power BI template apps**
- Create and use the product catalog. Use sales tooling. Set up and configure Sales Insights
	-
	-
	-
	-
	-
	-
	-

Configure predictive models **Set up and configure Sales Insights** In this module, you will learn about the free ■ Set up survey projects to organize and ■ Work with Assistant studio and premium features of Dynamics 365 Sales create surveys example and the Configure productivity intelligence insights, and how it can empower salespeople

- $\blacksquare$  Install and configure the sales application.
- **I**I Identify common sales scenarios.
- -
- 
- 

 $\blacksquare$  Track individual goals for sales and teams.

- Sales **and a set of the Add Sales and Add quotes to opportunities.** And **Add quotes to opportunities.** 
	- Complete a sale with an order.

After completing this module, students will be Dynamics 365 Sales Dynamics 365 tools able to: Use goal metrics in Dynamics 365 Sales Configure charts and dashboards to view

- Install and configure the sales application. After completing this module, students will be Use Power BI and Power BI template apps
- 
- 
- 
- 
- Create and use the product catalog. In Identify common sales scenarios. **In Configure Connection insights**
- 
- 
- Use rollup columns to define sales metrics. Create leads and opportunities. Create surveys
- 
- Dynamics 365 tools Complete a sale with an order. The surveys using multiple modalities
- Configure charts and dashboards to view  $\Box$  Use rollup columns to define sales sales data **metrics** metrics. The metrics of the metrics of the metrics of the metrics of the metrics of the metrics of the metrics of the metrics of the metrics of the metrics of the metrics of the metrics of the metrics
- Use Power BI and Power BI template apps  $\Box$  Track individual goals for sales and Customer Voice to analyze data teams.
- 
- 
- 
- 
- 
- Set up survey projects to organize and apps to analyze data create surveys Set up and configure Sales Insights
- $\Box$  Create a survey with variables and entities  $\Box$  Work with Assistant studio  $\Box$  module 7 Lessons
- Send Dynamics 365 Customer Voice Configure productivity intelligence
- 
- 

I Identify common sales scenarios. All able to: to analyze data is to analyze data

- 
- 
- **Add quotes to opportunities.** Create customer records. Configure predictive models
	-
	-
	-
	-
	-
	-
	-
- Set up and configure Sales Insights Analyze sales data using out-of-the-box ■ Work with Assistant studio The Dynamics 365 tools In this module, students will learn about
- **Configure Connection insights** sales data tool for gathering and analyzing customer
- Configure predictive models **IDENE INCONSIDENT** Use Power BI and Power BI template sentiment.
	-
	-
	-
	-
	- Configure predictive models Customer Voice
	- Set up survey projects to organize and **Create surveys with Dynamics 365** create surveys **Customer Voice**
	- entities surveys
	- Send Dynamics 365 Customer Voice

Module 5: Analyze Dynamics 365 Sales data

In this module, we will review analytical  $\Box$  Create customer records. options, describe search tools, and use Use sales tooling. Power BI to view and analyze sales data. **Create leads and opportunities.** 

- Define and track individual goals with  $\blacksquare$  Analyze sales data using out-of-the-box
- line sales data di sensibilità della contrada della contrada della contrada della contrada della contrada dell
	-
- Create customer records. line Set up and configure Sales Insights Set up and configure Sales Insights
- Use sales tooling.  $\Box$  Install and configure the sales  $\Box$  Work with Assistant studio
- Create leads and opportunities. Application. Configure productivity intelligence
	-
	-
- Complete a sale with an order. The Subsection of the sales tooling. Set up survey projects to organize and
- Track individual goals for sales and teams. Create and use the product catalog. Create a survey with variables and entities
- Analyze sales data using out-of-the-box Add quotes to opportunities. Analyze Send Dynamics 365 Customer Voice

Configure productivity intelligence **Configure charts and dashboards to view** Dynamics 365 Customer Voice, a powerful

- surveys using multiple modalities **Configure Connection insights** Create a survey project with Dynamics 365
	-
	- $\blacksquare$  Create a survey with variables and  $\blacksquare$  Send Dynamics 365 Customer Voice

surveys using multiple modalities After completing this module, students will be able to:

- $\blacksquare$  Install and configure the sales application.
- $\blacksquare$  Identify common sales scenarios.
- 
- 
- 
- $\blacksquare$  Create and use the product catalog.
- Add quotes to opportunities.
- Complete a sale with an order.
- Use rollup columns to define sales metrics.
- **Track individual goals for sales and teams.**
- **Analyze sales data using out-of-the-box** Dynamics 365 tools
- Configure charts and dashboards to view sales data
- Use Power BI and Power BI template apps to analyze data
- Set up and configure Sales Insights
- **Work with Assistant studio**
- Configure productivity intelligence
- Configure Connection insights
- Configure predictive models
- Set up survey projects to organize and create surveys
- Create a survey with variables and entities
- Send Dynamics 365 Customer Voice surveys using multiple modalities

## Further Information:

For More information, or to book your course, please call us on Head Office 01189 123456 / Northern Office 0113 242 5931

info@globalknowledge.co.uk

[www.globalknowledge.com/en-gb/](http://www.globalknowledge.com/en-gb/)

Global Knowledge, Mulberry Business Park, Fishponds Road, Wokingham Berkshire RG41 2GY UK